# **I. Tantárgyleírás**

- 1. Alapadatok
- 1.1 Tantárgy neve

Matlab/Octave a geoinformatikában

1.2 Azonosító (tantárgykód)

#### BMEEOAFMV49

1.3 Tantárgy jellege

### Kontaktórás tanegység

# 1.4 Óraszámok

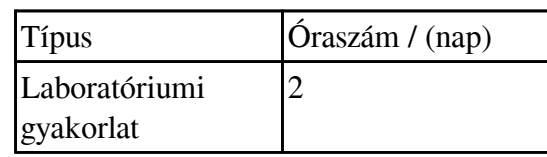

#### 1.5 Tanulmányi teljesítményértékelés (minőségi értékelés) típusa

Félévközi érdemjegy

# 1.6 Kreditszám

2

# 1.7 Tárgyfelelős

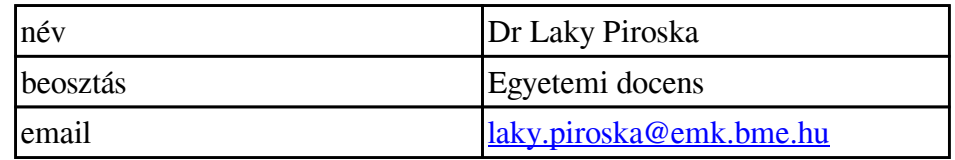

# 1.8 Tantárgyat gondozó oktatási szervezeti egység

Általános- és Felsőgeodézia Tanszék

# 1.9 A tantárgy weblapja

<https://epito.bme.hu/BMEEOAFMV49> <https://edu.epito.bme.hu/course/view.php?id=3435>

#### 1.10 Az oktatás nyelve

1.11 Tantárgy típusa

Szabadon választható a Szerkezet-építőmérnök (MSc) szakon

Szabadon választható az Infrastruktúra-építőmérnök (MSc) szakon

Szabadon választható a Földmérő- és térinformatikai mérnök (MSc) szakon

1.12 Előkövetelmények

1.13 Tantárgyleírás érvényessége

2020. február 5.

2. Célkitűzések és tanulási eredmények

# 2.1 Célkitűzések

A tantárgy célja, hogy a hallgatók geodéziában és térinformatikában felmerülő feladatokon, problémákon keresztül megismerkedjenek a MATLAB (illetve az ezzel nagyrészt kompatibilis ingyenes Octave) használatával. Fontos lenne, hogy a hallgatók aktívan tudjanak használni egy matematikai programot akár a későbbi házi feladatok, akár a diploma megírása során felmerült problémák megoldása érdekében.A hallgatók megismerkednek a Matlabon/Octave-n belül az egyszerű matematikai számítások végzésétől kezdve a programozásalapjaival, hogyan készíthetnek egy-egy részfeladatra saját függvényt, hogyan tudnak beolvasni különböző szöveges állományokat vagy hogyan tudják a számítási eredményeiket az elvárt formába kiírni. Gyakran merül fel feladatként, hogy interneten elérhető adatokat kellene letölteni, feldolgozni. A hallgatók megismerkednek vele, hogy hogyan lehet ezt a feladatot automatizálni Matlab-bal, hogy ne egyesével kelljen az adatokat letölteni. Megismerkednek azzal is, hogy egymást követő mérési eredményeket ábrázoló grafikákból hogyan lehet egy egyszerű animációt készíteni például bemutató tartásához. Bevezető jelleggel találkoznak a hallgatók néhány egyszerűbb domborzatmodellezős, interpolációs feladattal és egy kevés kiegyenlítő számításokkal is.A félév során minden hallgatónak egy komplex, geodéziához-térinformatikához kapcsolódó gyakorlati fel-adatot kell megoldania önállóan, Matlab/Octave használatával, több témakör közül választva.

# 2.2 Tanulási eredmények

A tantárgy sikeres teljesítése utána a hallgató

A. Tudás

- 1. Áttekintéssel rendelkezik a Matlab/Octavekezelését, alapműveleteit, értékadását, változó típusait, függvény használatát illetően.
- 2. Tisztában van a program scriptek írásának alapvető követelményeivel, ismeri a programozási el-ágazások, ciklusok parancsait.
- 3. Ismeri a Matlabra jellemző logikai indexelés használatát és a formázott szöveg megjelenítésének lehetőségeit.
- 4. Tisztában van a fájlból történő adatbeolvasás, fájlba írás műveleteivel.
- 5. Tájékozott a Matlabon belül használható egyszerű grafikus felhasználói felület parancsait illetően.
- 6. Ismeri az egy és kétdimenziós interpolációra használható parancsokat.
- 7. Tisztában van a saját függvények írásával, ismeri az egy/több/ill. változó számú ki és bemenet használatát, és a függvények dokumentálását.
- 8. Ismeri a túlhatározott lineáris egyenletrendszerek megoldására használható Matlab parancsokat.
- 9. Tudja hogyan lehet numerikusan meghatározni, beépített Matlab függvényeket használva, a hibák négyzetösszegének minimumát egy nemlineáris feladat esetében.
- B. Képesség
	- 1. Képes egyszerűbb és bonyolultabb formátumú szöveges fájlok beolvasására, azokból mérési eredmények, adatok kinyerésére műveletek végzéséhez.
	- 2. Tudja, hogyan lehet a mérési eredményeket grafikusan megjeleníteni, hogyan lehet egyszerű animációt készíteni az egymást követő grafikonokból.
	- 3. Képes domborzatmodellekből metszeteket készíteni, maximumot megkeresni, térfogatot kiszámolni.
	- 4. Automatizáltan tud letölteni adatokat Matlabból ftp szervert használva, szükség esetén ezek automatizált

- kitömörítését is el tudja végezni.
- 5. Tudja hogyan lehet Matlabba képeket betölteni, megjeleníteni.
- 6. Képes egy és kétdimenziós esetekben pontokra egyenest vagy síkot illeszteni.
- 7. Képes bonyolult matematikai műveletek elvégzésére Matlabot használva.

# C. Attitűd

- 1. Nyitott lesz a különböző programozási technikák iránt.
- 2. Utánanéz az éppen adott feladathoz kapcsolódó parancsoknak és alkalmazza őket.
- 3. Tájékozódik egy probléma megoldása során a már létező megoldásokról, képes azokat megérteni, szükség esetén igényei szerint módosítani.

# D. Önállóság és felelősség

- 1. Önállóan képes megoldani különböző a geodéziában és térinformatikában felmerülő számításokat, programozást igénylő feladatot.
- 2. Nyitottan fogadja a megalapozott kritikai észrevételeket.
- 3. Felelősséget érez, hogy az általa összeállított anyag a saját munkája legyen.

# 2.3 Oktatási módszertan

Számítógépes laborgyakorlatok, konzultációk.

# 2.4 Részletes tárgyprogram

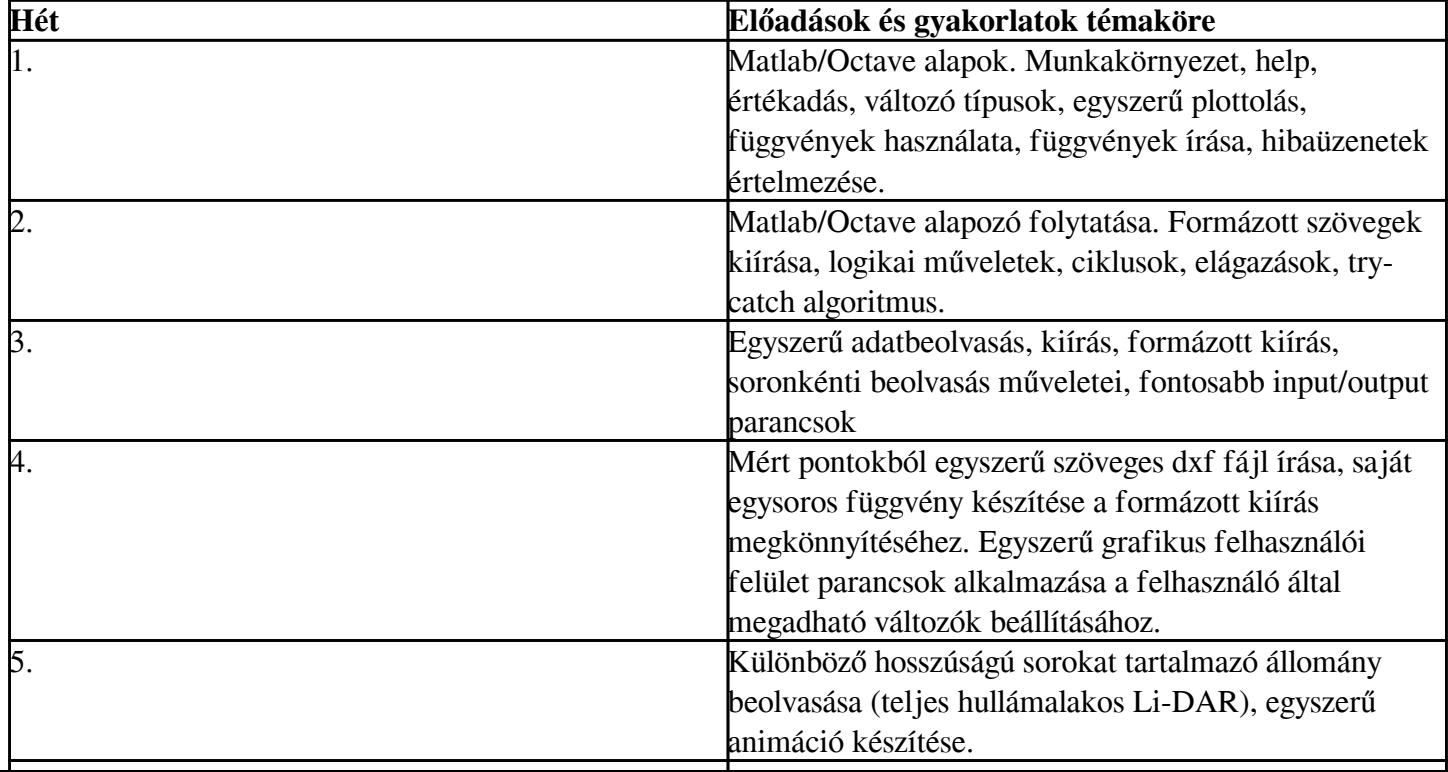

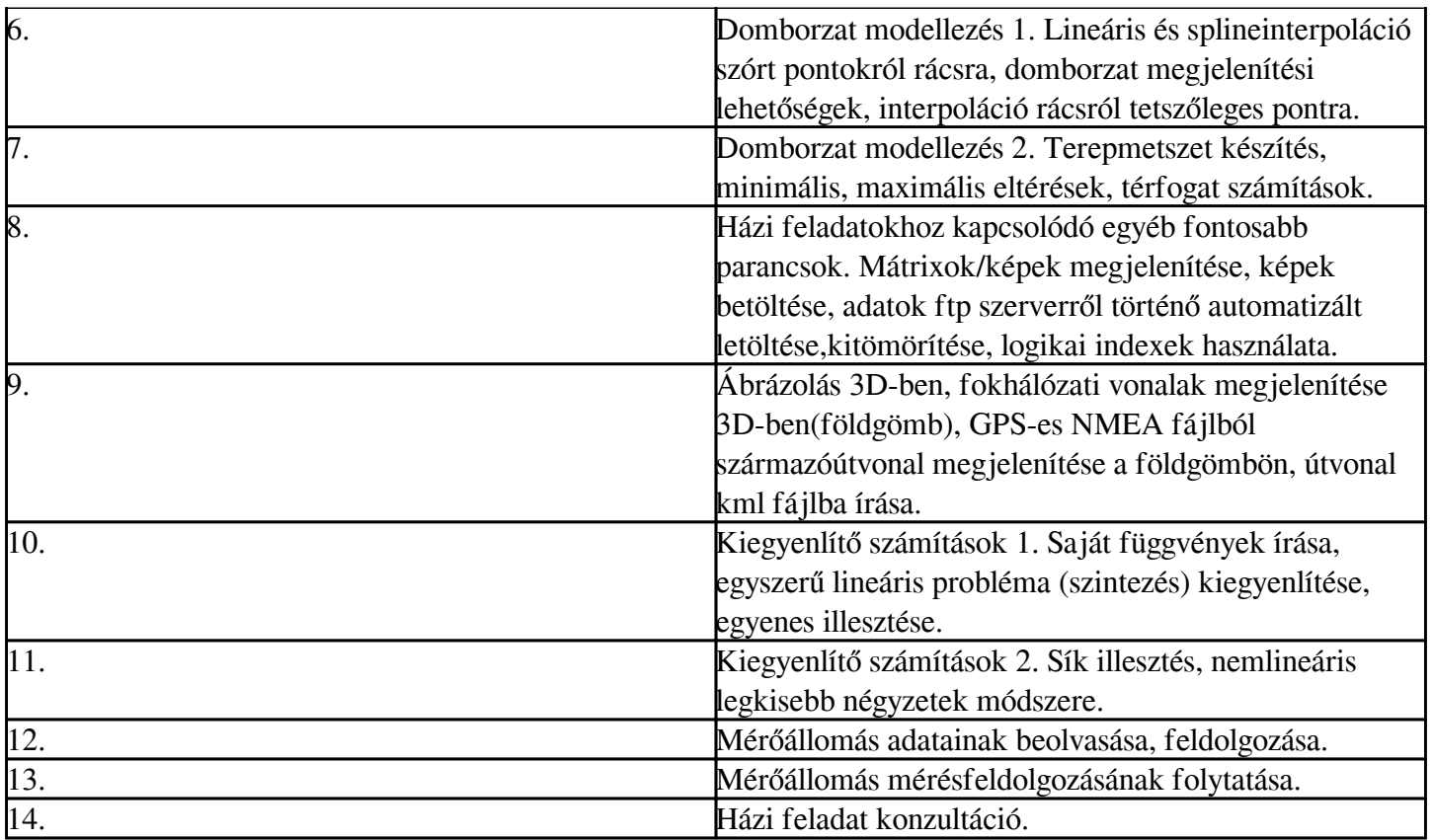

A félév közbeni munkaszüneti napok miatt a program csak tájékoztató jellegű, a pontos időpontokat a tárgy honlapján elérhető "Részletes féléves ütemterv" tartalmazza.

# 2.5 Tanulástámogató anyagok

- a) Tankönyvek:
	- 1. Attaway (2012): MATLAB -A Practical Introduction to Programming and Problem Solving, Elsevier
	- 2. Laky Piroska (2018): Matlab/Octave a geoinformatikában, elektronikus jegyzet, 108 oldal, http://geod.bme.hu/geod/elektronikusjegyzetek

b) Letölthető anyagok:

- 1. Elektronikus jegyzet a gyakorlatokhoz, Laky Piroska: <https://edu.epito.bme.hu/course/view.php?id=475>
- 2. https://www.mathworks.com/help/matlab/
- 3. https://www.mathworks.com/matlabcentral/
- 4. https://www.gnu.org/software/octave/doc
- 2.6 Egyéb tudnivalók
- A gyakorlatok legalább70%-án való kötelező a részvétel.
- 2.7 Konzultációs lehetőségek

Konzultációs időpontok: a tanszék honlapján megadottak szerint, vagy a tantárgy oktatójával e-mail-ben egyeztetve

Jelen TAD az alábbi félévre érvényes:

2023/2024 II. félév

#### **II. Tárgykövetelmények**

3. A tanulmányi teljesítmény ellenőrzése és értékelése

3.1 Általános szabályok

A 2.2. pontban megfogalmazott tanulási eredmények értékelése a félév során a hallgató által, több témakör közül választott,komplex, geodéziához-térinformatikához kapcsolódó gyakorlati fel-adat önálló megoldása, bemutatása alapján történik

3.2 Teljesítményértékelési módszerek

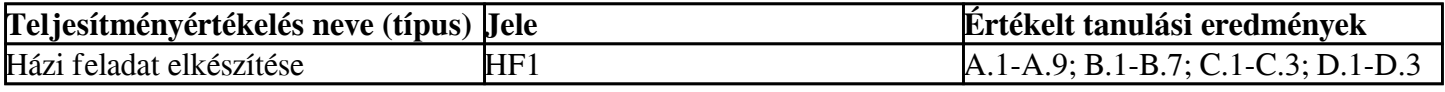

A szorgalmi időszakban tartott értékelések pontos idejét, a házi feladatok ki- és beadási határidejét a "Részletes féléves ütemterv" tartalmazza, mely elérhető a tárgy honlapján.

3.3 Teljesítményértékelések részaránya a minősítésben

A házi feladatra 1-5 osztályzatot adunk.A tantárgy sikeres teljesítéséhez legalább elégséges osztályzatot kell

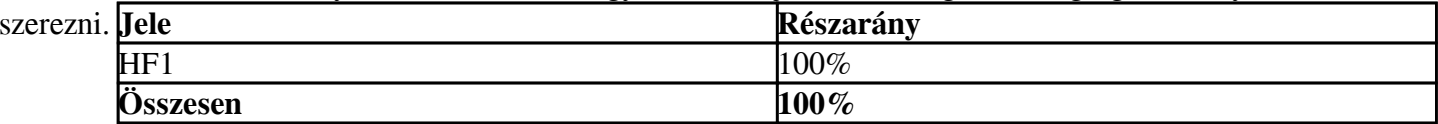

3.4 Az aláírás megszerzésének feltétele, az aláírás érvényessége

Nem szerezhető aláírás

3.5 Érdemjegy megállapítása

A végső érdemjegy megállapítása a 3.3. pont szerinti történik.

3.6 Javítás és pótlás

A feladatok kiadása a félév közepe környékén történik (6-8. hét), a beadásának határideje pedig a 14. hét. E határidő után, legkésőbb a pótlási hét végéig, a házi feladat különeljárási díj ellenében adható be.

3.7 A tantárgy elvégzéséhez szükséges tanulmányi munka

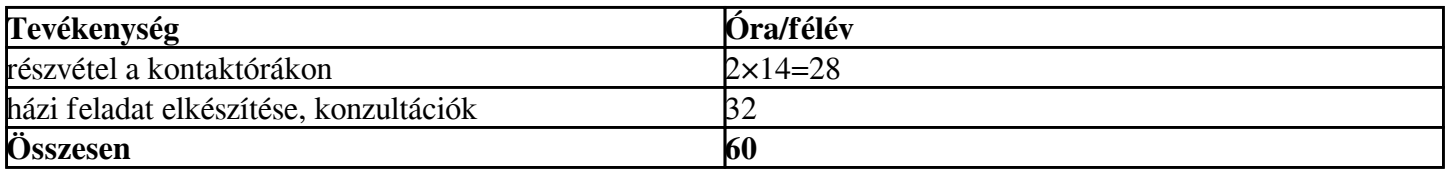

3.8 A tárgykövetelmények érvényessége

2020. február 5.

Jelen TAD az alábbi félévre érvényes:

2023/2024 II. félév